## Debian: система альтернатив

Система альтернатив в Debian позволяет нескольким программам, выполняющим одни и те же либо сходные задачи, зарегистрироваться как альтернативные приложения. Такие приложения могут быть установлены одновременно, однако одно из них будет назначено по умолчанию. Например, во многих системах установлено сразу несколько текстовых редакторов.

https://wiki.debian.org/ru/DebianAlternatives

galternatives — графическая утилита настройки системы альтернатив

## **Настройка**

Папка с настройками: /etc/alternatives

### Текстовый редактор

update-alternatives --config editor

#### Разделитель страниц

sudo update-alternatives --config pager

В качестве разделителя страниц удобно использовать less

apt-get install less

### Веб браузер

update-alternatives --config x-www-browser

#### Эмулятор терминала

update-alternatives --config x-terminal-emulator

#### Оконный менеджер

update-alternatives --config x-window-manager

#### Менеджер сессий

```
update-alternatives --config x-session-manager
```
# **Сервер VNC**

Сервер [VNC](http://sysadminmosaic.ru/vnc/vnc)

update-alternatives --config Xvnc

# **Ссылки**

[update-alternatives: Интерактивная система просмотра системных руководств \(man-ов\)](http://www.opennet.ru/man.shtml?topic=update-alternatives)

**<http://sysadminmosaic.ru/debian/alternatives>**

**2020-09-02 09:40**

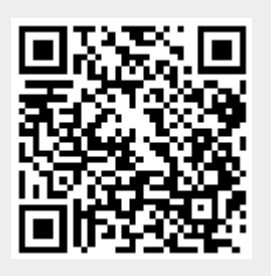